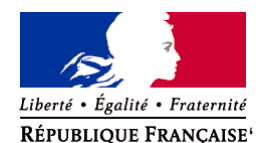

Ministère chargé de l'environnement

# **Demande d'examen au cas par cas préalable à la réalisation éventuelle d'une évaluation environnementale**

**Article R. 122-3 du code de l'environnement**

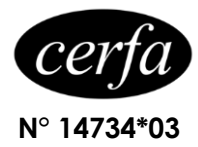

*Ce formulaire sera publié sur le site internet de l'autorité environnementale Avant de remplir cette demande, lire attentivement la notice explicative*

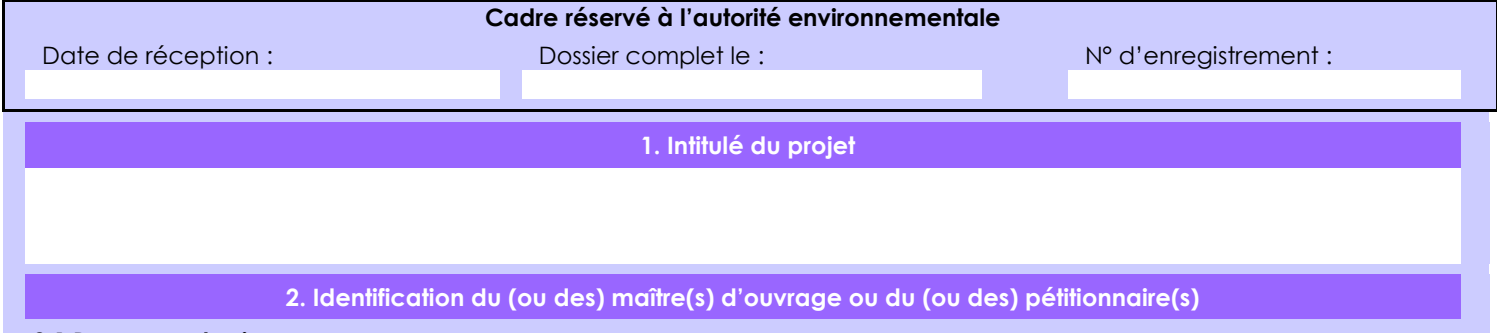

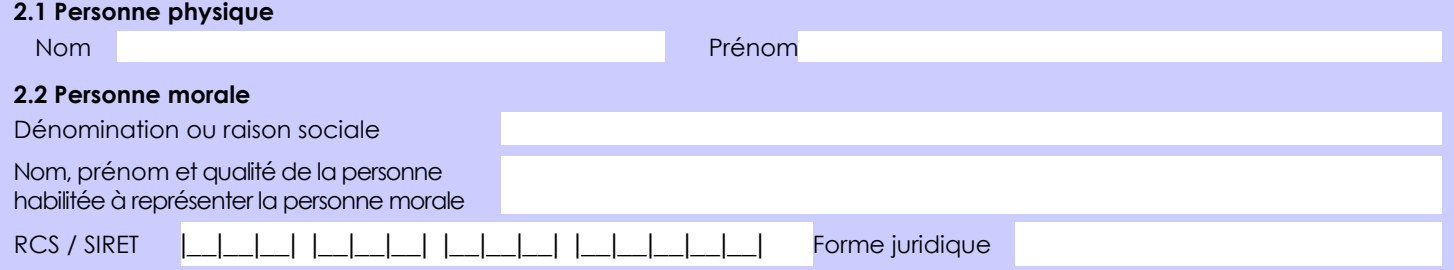

# *Joignez à votre demande l'annexe obligatoire n°1*

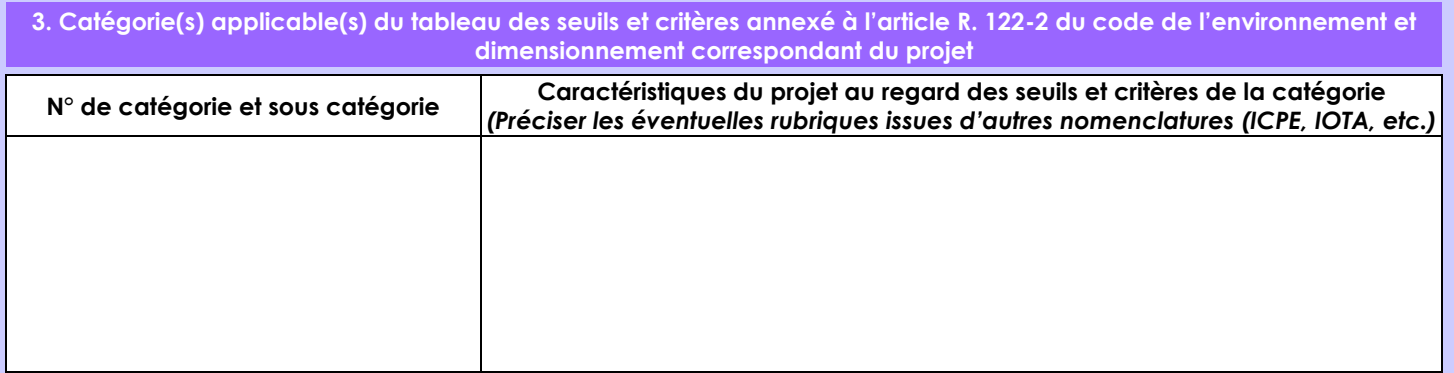

**4. Caractéristiques générales du projet**

*Doivent être annexées au présent formulaire les pièces énoncées à la rubrique 8.1 du formulaire* **4.1 Nature du projet, y compris les éventuels travaux de démolition**

- Destruction du précédent bâtiment présent sur ce site (ancien bâtiment DIVINAL cave coopérative d'Obernai ),

- Réhabilitation du terrain avant aménagement,

- Création d'un parc d'activité comprenant un total de 8 lots pour la création d'immeubles tertiaires, de bureau ou d'activités ou locaux de service pour une surface plancher totale de 12 200 m².

- Ces activités ne seront pas ICPE

La loi n° 78-17 du 6 janvier 1978 relative à l'informatique, aux fichiers et aux libertés s'applique aux données nominatives portées dans ce formulaire. Elle garantit un droit d'accès et de rectification pour ces données auprès du service destinataire.

### **4.2 Objectifs du projet**

L'activité de la coopérative viticole DIVINAL a été arrêtée et les bâtiments ne sont plus exploités depuis 2013 et ont été partiellement démolies; seuls restent l'ancien bâtiment Cuverie et le bâtiment d'expédition au centre du site.

L'objectif de ce projet est donc de réhabiliter l'ensemble de la parcelle et de la transformer en un parc d'activité.

#### **4.3 Décrivez sommairement le projet 4.3.1 dans sa phase travaux**

Travaux de viabilisation du Parc d'Activité comprenant :

- une voie de desserte des lots,
- Réalisation des travaux de terrassement
- Réalisation des travaux de Voirie et de réseaux
- Aménagement des espaces verts

Par ailleurs, un giratoire est prévu d'être réalisé sur la voie de liaison RD422 ( Rue du Génaral Leclerc) au abord Ouest de la parcelle permettant l'accès au Parc d'activité depuis ce dernier.

#### **4.3.2 dans sa phase d'exploitation**

Le site sera utilisé pour des activités de bureau, de service ou d'activité.

Ce projet étant pour partie un projet de promotion immobilière, nous n'avons pour l'instant pas les informations finales concernant l'utilisation de tous les lots du futur Permis d'Aménagement.

Les différents bâtiments seront raccordés au réseau d'eau potable.

Les eaux usées seront raccordées au réseau d'eau usée communal.

Le nombre de salariés sur cette zone devrait pouvoir atteindre environ 300 personnes.

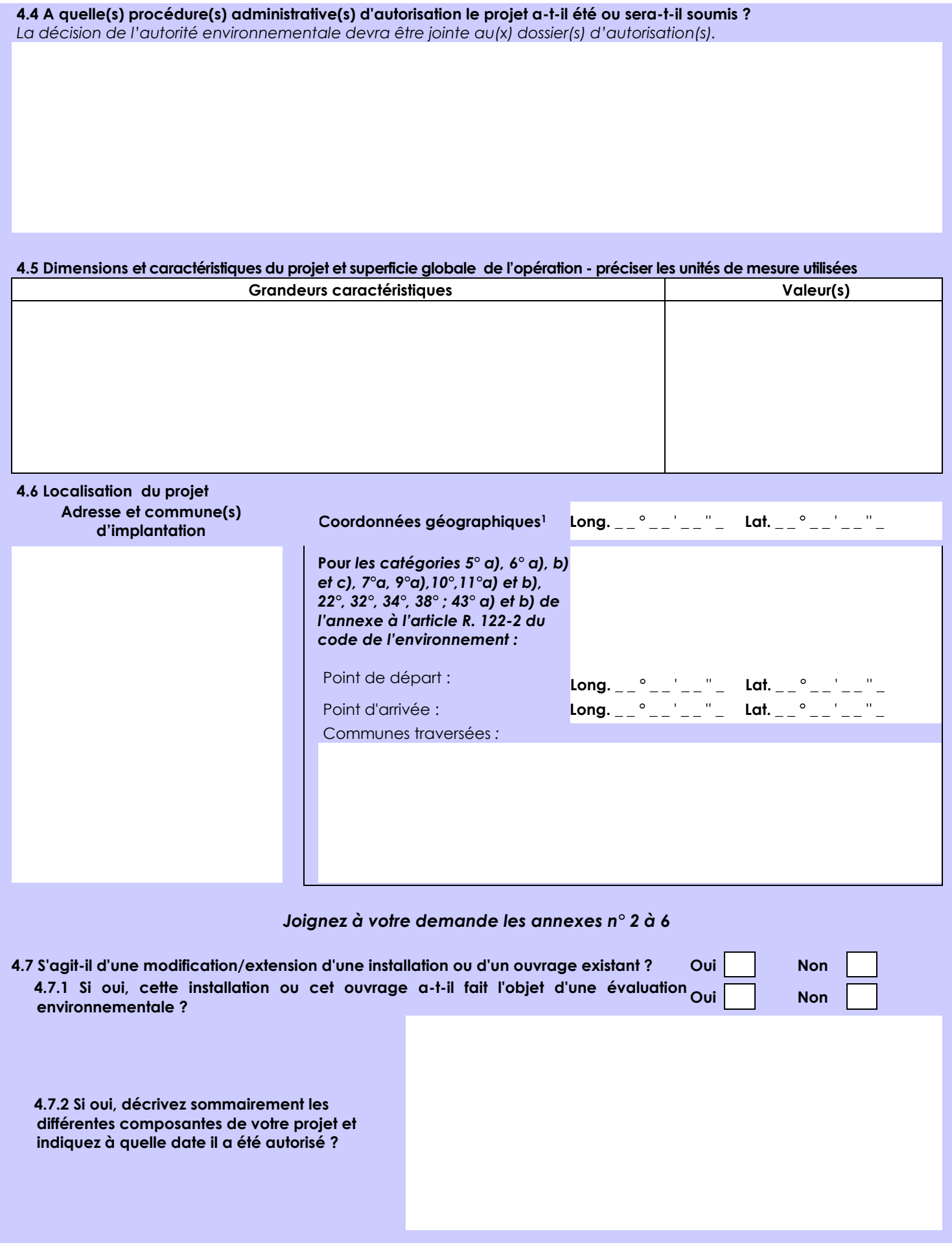

<sup>1</sup> Pour l'outre-mer, voir notice explicative

Afin de réunir les informations nécessaires pour remplir le tableau ci-dessous, vous pouvez vous rapprocher des services instructeurs, et vous référer notamment à l'outil de cartographie interactive CARMEN, disponible sur le site de chaque direction régionale.

Le site Internet du ministère de l'environnement vous propose un regroupement de ces données environnementales par région, à l'adresse suivante : http://www.developpement-durable.gouv.fr/-Les-donnees-environnementales-.html. Cette plateforme vous indiquera la définition de chacune des zones citées dans le formulaire.

Vous pouvez également retrouver la cartographie d'une partie de ces informations sur le site de l'inventaire national du patrimoine naturel [\(http://inpn.mnhn.fr/zone/sinp/espaces/viewer/](http://inpn.mnhn.fr/zone/sinp/espaces/viewer/) ).

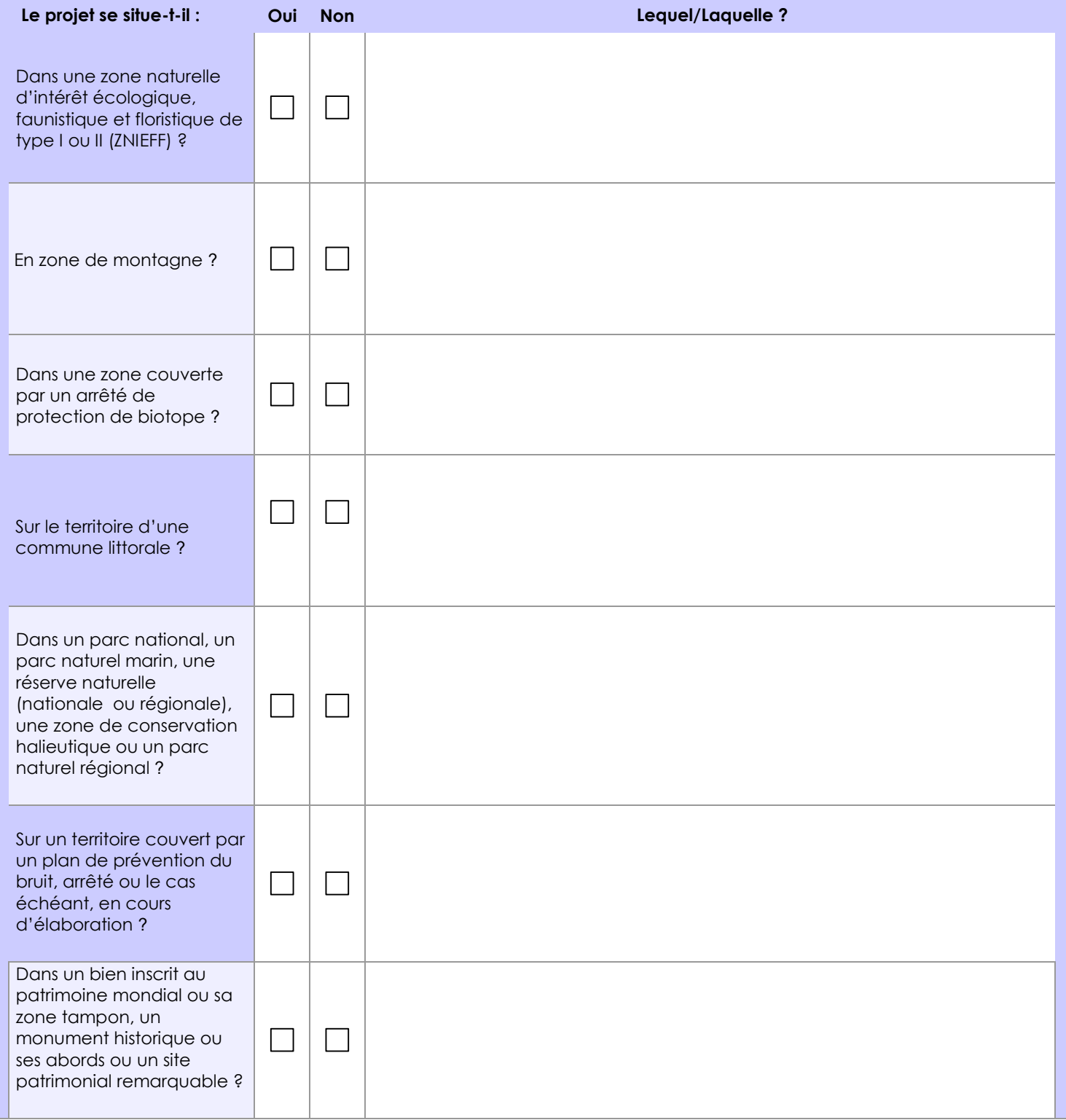

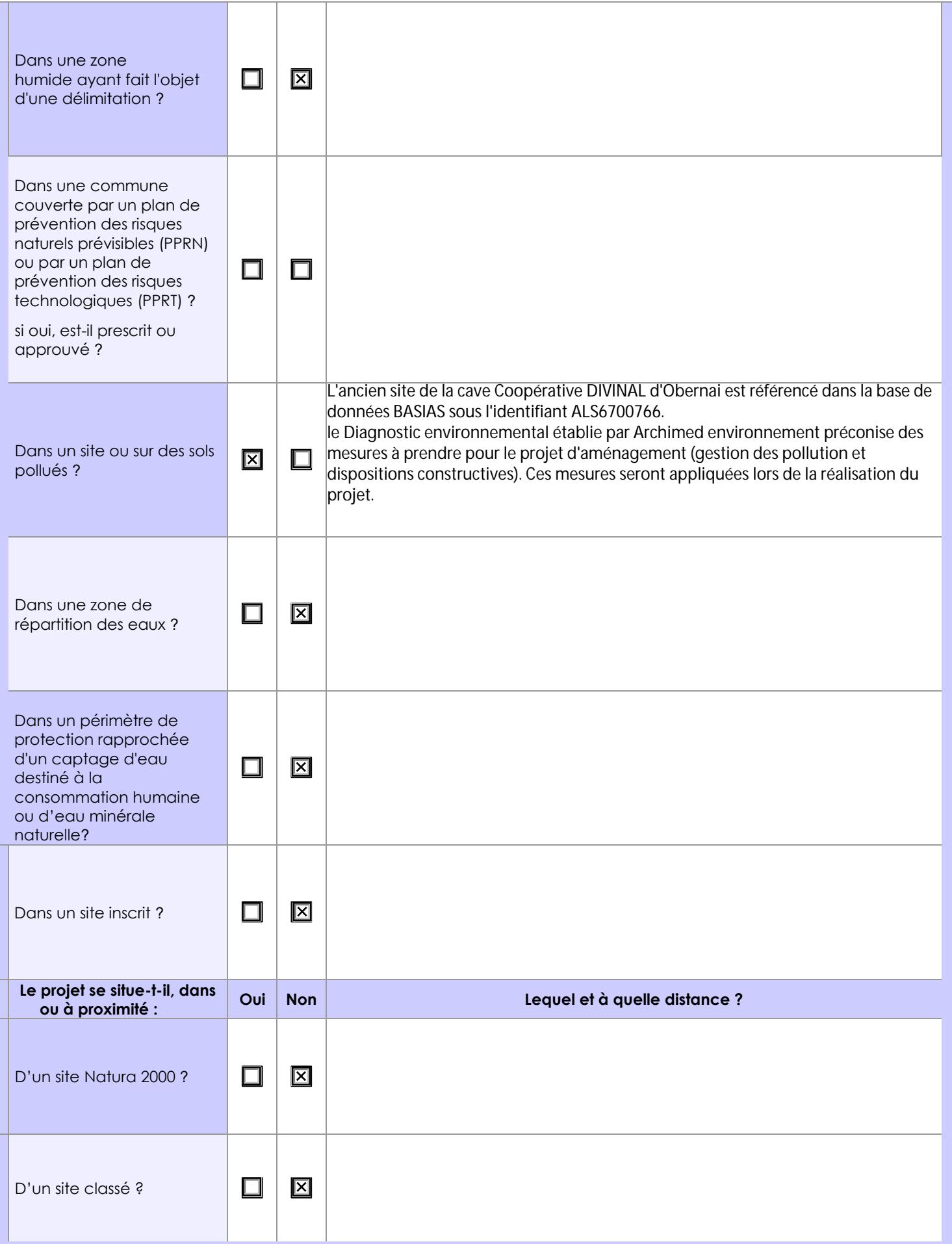

# **6.1 Le projet envisagé est-il susceptible d'avoir les incidences notables suivantes ?**

Veuillez compléter le tableau suivant :

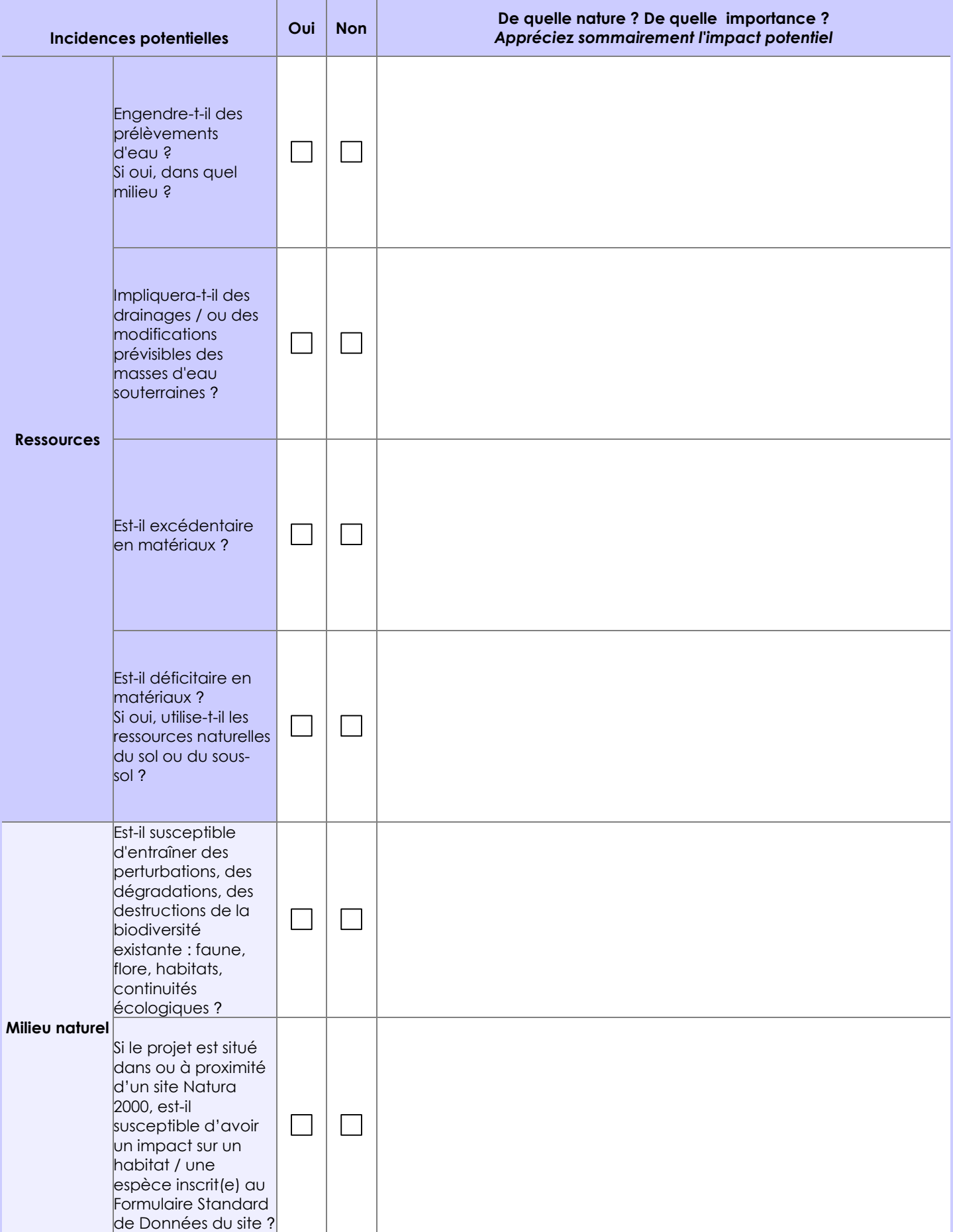

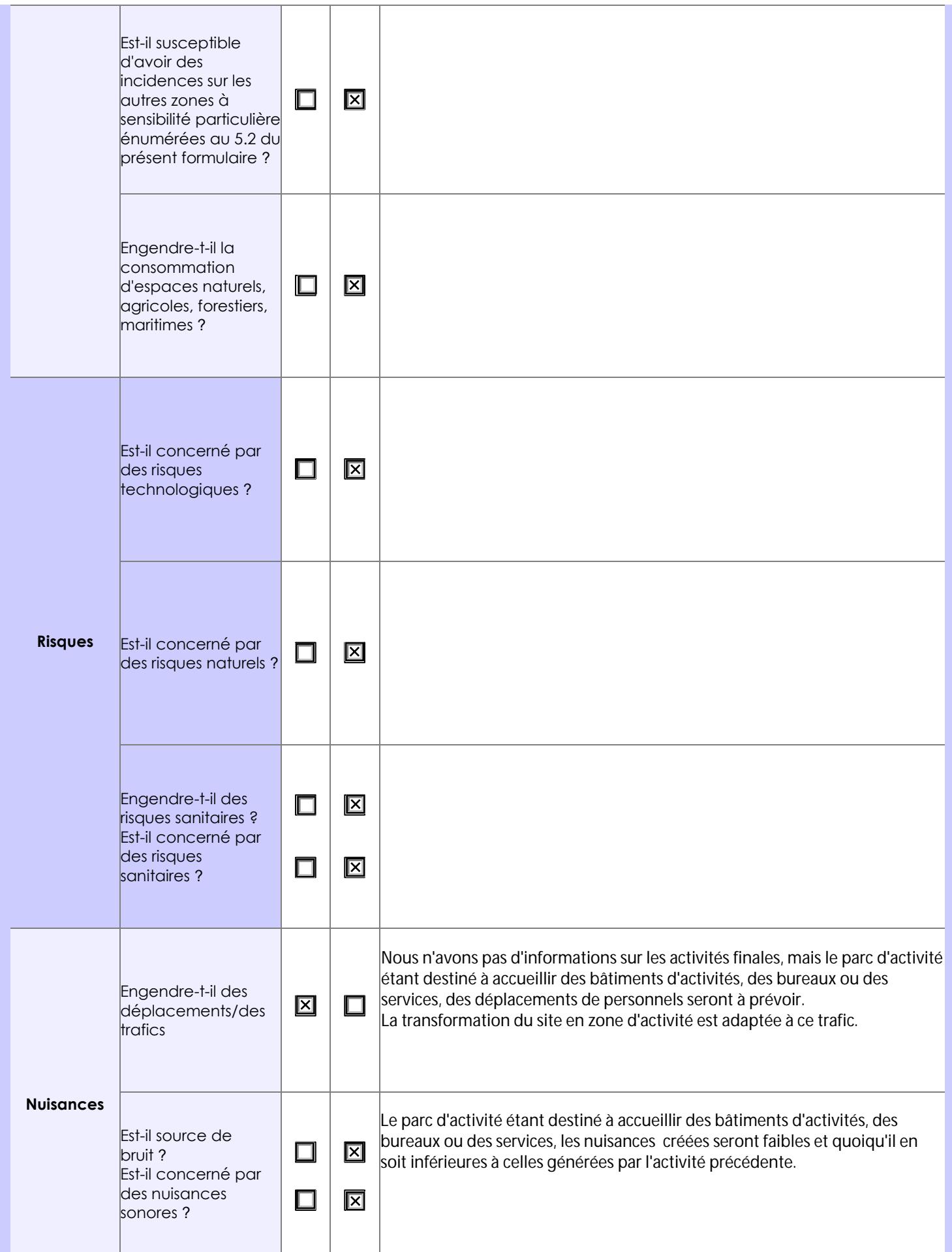

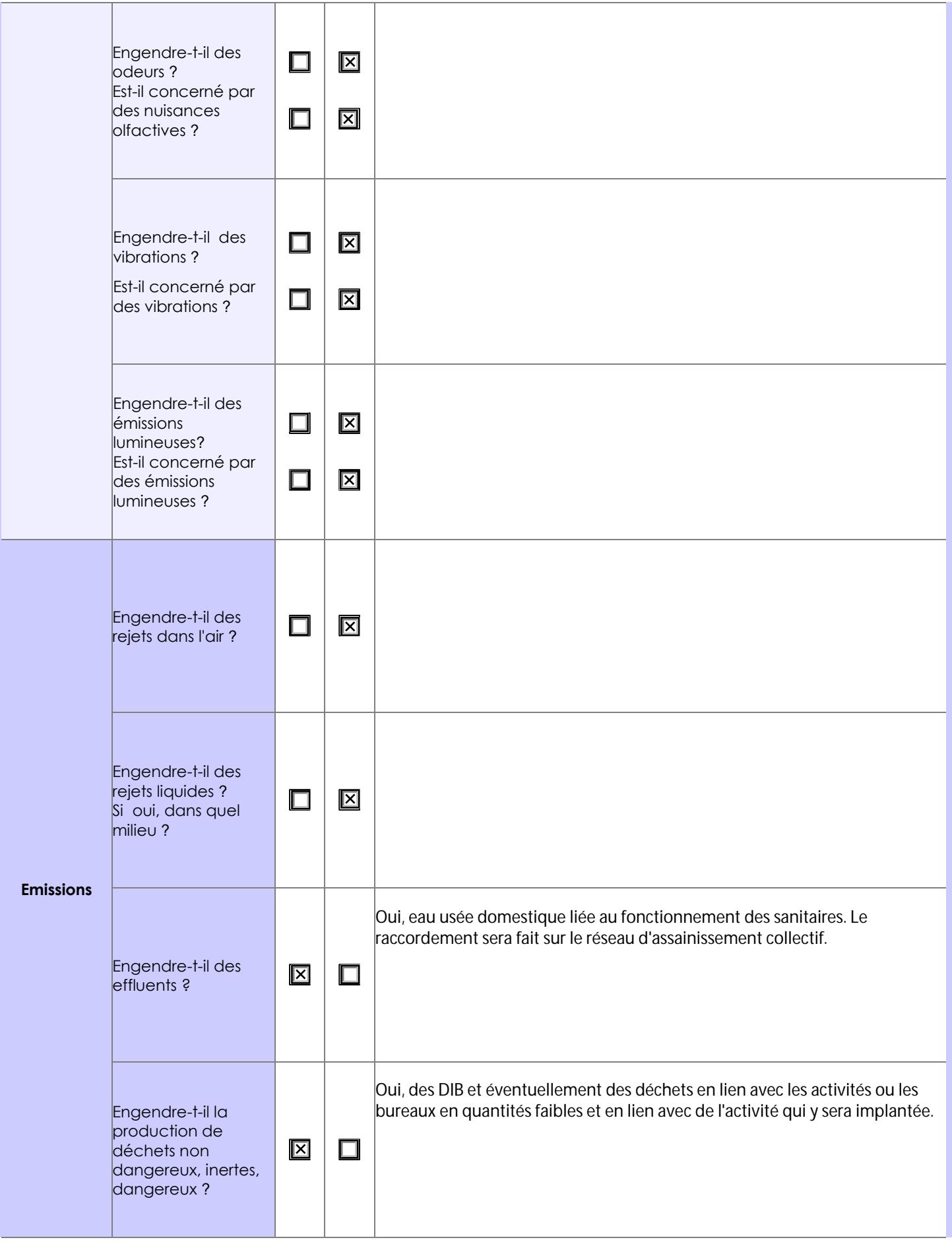

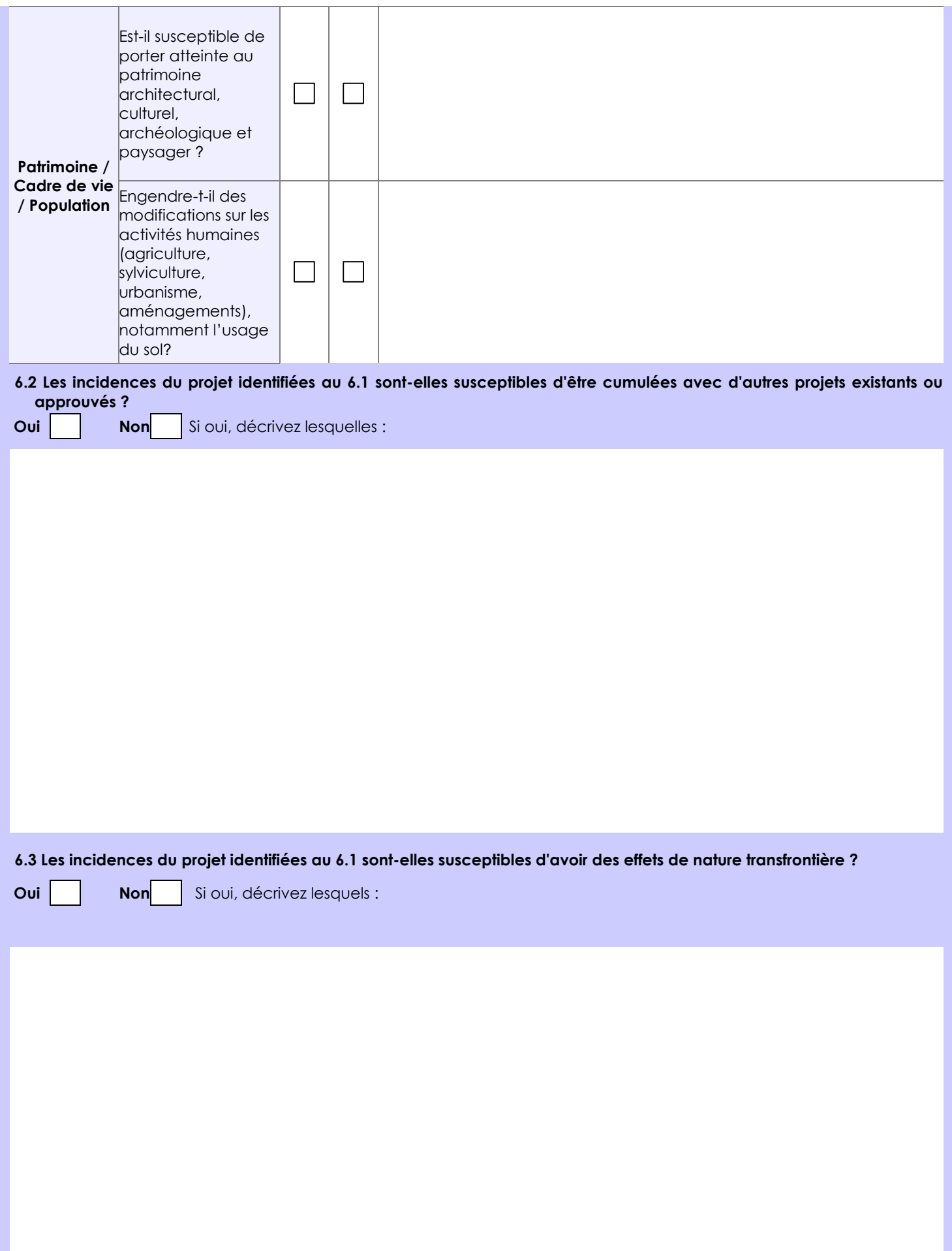

#### **6.4 Description, le cas échéant, des mesures et des caractéristiques du projet destinées à éviter ou réduire les effets négatifs notables du projet sur l'environnement ou la santé humaine (pour plus de précision, il vous est possible de joindre une annexe traitant de ces éléments) :**

Le site d'implantation est répertorié dans la base de données BASIA à la référence ALS6700766. De ce fait, une étude a été menée en vue d'éviter et réduire les effets négatifs du projet sur l'environnement et la santé humaine.

Le diagnostic environnemental comprend l'étude Historique, les investigations sur les sols et l'étude de compatibilité avec l'usage tertiaire.

Le document joint à notre demande préconise des mesures à prendre pour le projet d'aménagement (gestion des pollutions et dispositions constructives).

Ces mesures seront appliquées lors de la réalisation du projet.

## **7. Auto-évaluation (facultatif)**

Au regard du formulaire rempli, estimez-vous qu'il est nécessaire que votre projet fasse l'objet d'une évaluation environnementale ou qu'il devrait en être dispensé ? Expliquez pourquoi.

Au regard du projet, de l'utilisation précédente du site, des activités projetées et de la réalisation des études pré-citées, il nous semble que le projet objet de ce formulaire devrait être dispensé d'évaluation environnementale.

En effet, le site d'implantation étant situé en zone artisanale, les impacts environnementaux liés au trafic, au bruit ou aux émissions lumineuses ne seront pas notable. En ce qui concerne les impacts sur la pollution des sols et sur les personnes, les mesures qui seront prise conformément aux études jointes garantiront la bonne gestion de la pollution résiduelle du sol ainsi que la compatibilité du site avec son usage.

#### **8. Annexes**

#### **8.1 Annexes obligatoires**

Г

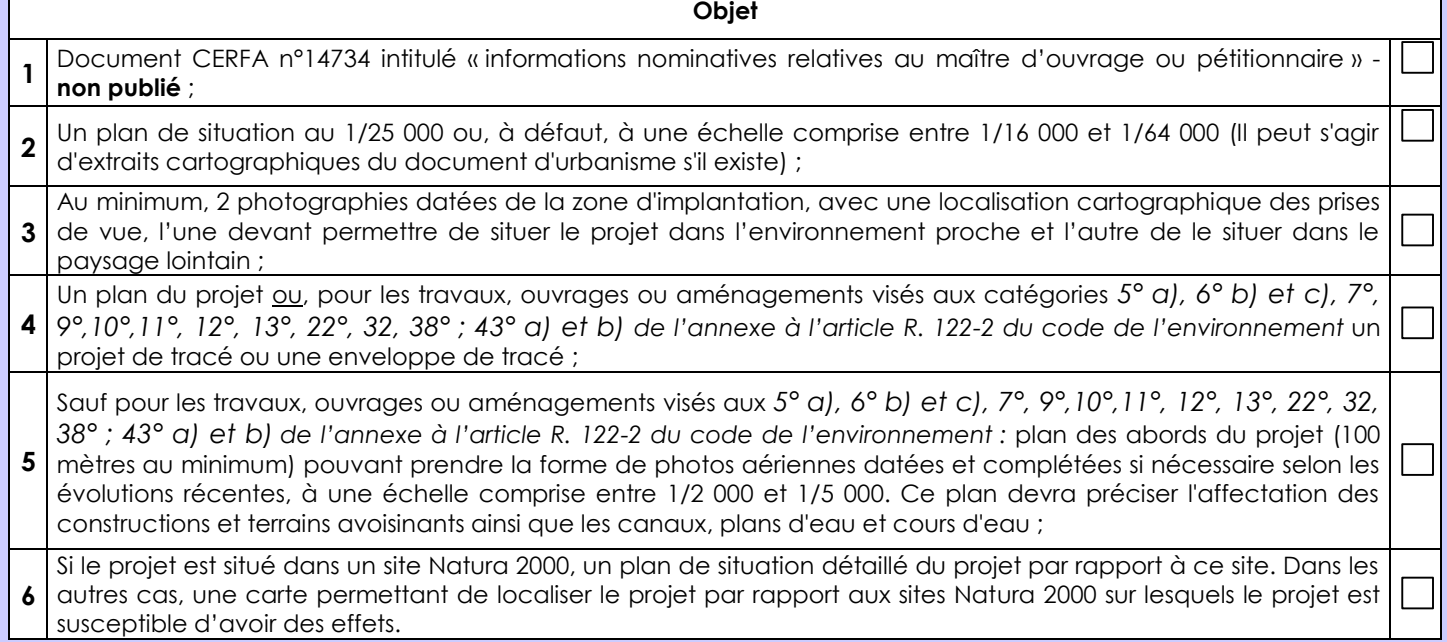

### **8.2 Autres annexes volontairement transmises par le maître d'ouvrage ou pétitionnaire**

Veuillez compléter le tableau ci-joint en indiquant les annexes jointes au présent formulaire d'évaluation, ainsi que les parties auxquelles elles se rattachent

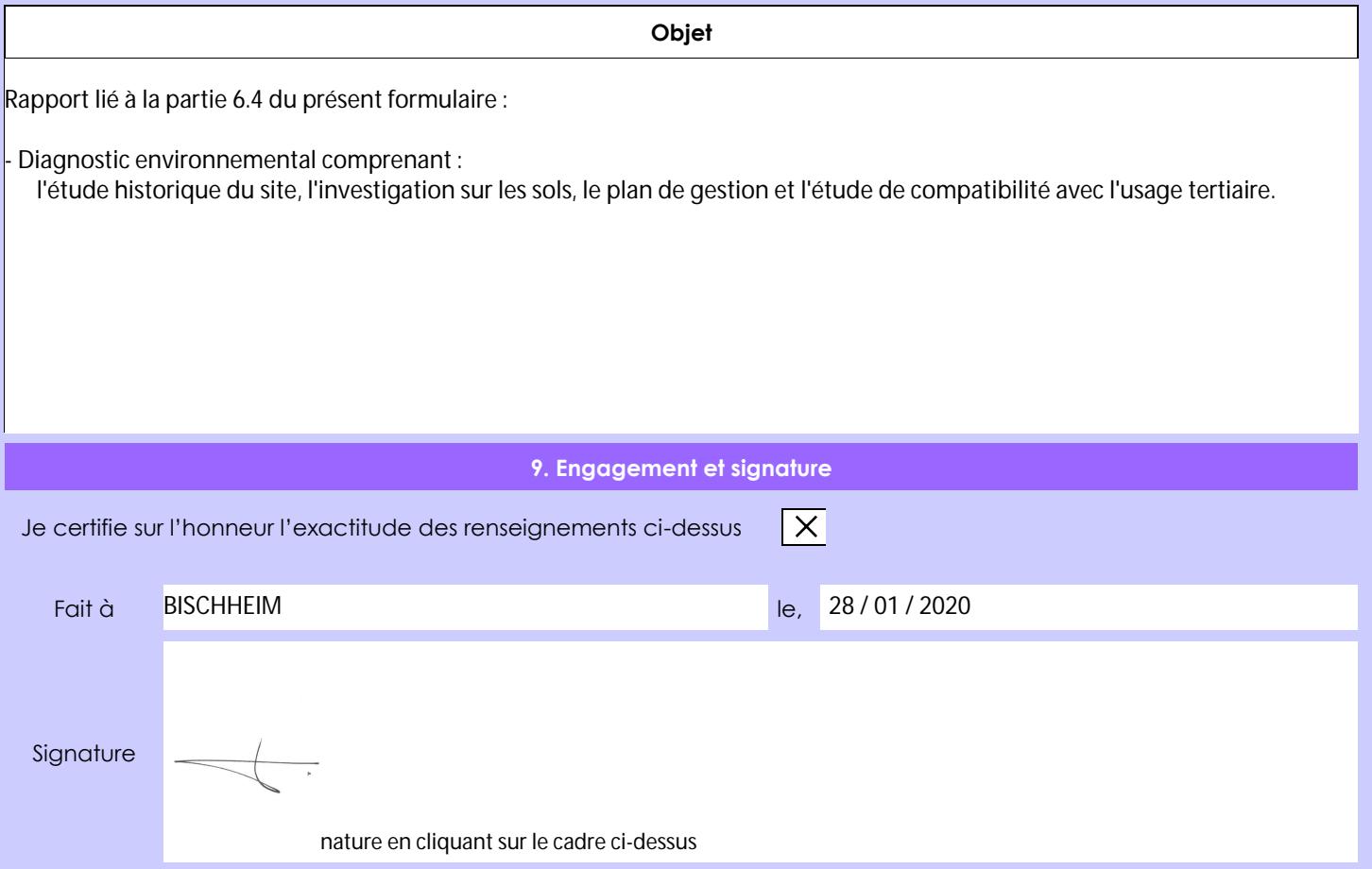